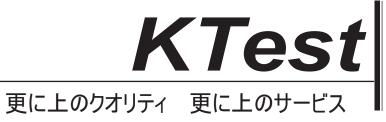

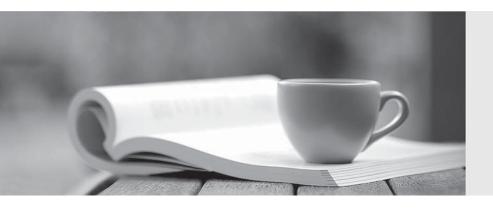

# 問題集

http://www.ktest.jp 1年で無料進級することに提供する Exam : MB2-633

Title: CRM 4.0 Installation and

Deployment

Version: DEMO

- 1. You are the administrator for your organization and are about to install Microsoft Dynamics CRM 4.0. The company expects heavy use of the system, so you have determined that you need to put the Application server role, the Platform server role and the other server roles on three different physical server computers. How can you do this?
- A. Write three XML configuration files which contain the server roles necessary for each of the three servers. Run the installation program on the three servers from the command line, specifying the appropriate XML file each time.
- B. Run the installation program on the three servers, selecting the custom installation option and selecting the appropriate server roles each time.
- C. Run the installation program on the three servers, selecting the typical installation option. After installation, disable the services you dont want to run.
- D. Run the installation program on the three servers, selecting the typical installation option. Unregister the dll files you do not want to run.

# Answer: A

- 2. At 10am, the Account record for Fabrikam has blank values for the phone and fax numbers. At 11am, Bob and Carol both take the Account record for Fabrikam offline. At 2pm, Alice, who is working online, sets the phone field to 555-0121 and the fax field to 555-0122. At 3pm, Bob sets the phone field to 555-0123. At 4pm, Carol sets the fax field to 555-0124. At 5pm, Carol goes back online. At 6pm, Bob goes back online. What values are in the phone and fax fields?
- A. The phone field contains 555-0123 and the fax field is blank.
- B. The phone field contains 555-0123 and the fax field contains 555-0124.
- C. The phone field is blank and the fax field contains 555-0124.
- D. The phone field contains 555-0121 and the fax field contains 555-0122.

## Answer: B

- 3. You are the administrator for your companys Microsoft CRM 4.0 system, and have installed and configured it in your London office, using Windows 2003 Server and Windows XP on the desktop computers. All users use the CRM client for Outlook. Your company has started business in Japan, and has employed some Japanese-speaking staff in London to support this business objective. These users would like the interface and help text to be in Japanese, and would also like the ability to display data, such as records of emails sent by Japanese customers, in the Japanese language. How can you achieve this?
- A. Install Microsoft CRM client for Outlook. Install the Japanese CRM language pack. Install support for East Asian characters on the operating system.
- B. Install the Japanese Edition of Microsoft Office. Install Microsoft CRM client for Outlook. Install support

for East Asian characters on the operating system.

- C. Install Microsoft CRM client for Outlook. Install the Japanese CRM language pack.
- D. Install Microsoft CRM client for Outlook. Install support for East Asian characters on the operating system.

### Answer: A

- 4. You are planning the installation of Microsoft CRM 4.0 for your organization. You have purchased two servers, one for the CRM database, and one for the CRM application. The information in your system is commercially very sensitive, and your CEO wants to ensure that no data is transmitted in clear text at any point in the network. The CEO has asked you to configure this. What do you do?
- A. Configure SSL and require it for use with CRM.
- B. Configure the two servers and the CRM client computers to use IPSec.
- C. Configure the two servers and the CRM client computers to use EFS.
- D. Configure Group Policy to ensure that passwords meet complexity requirements.

# Answer: B

- 5. You have just installed Microsoft Dynamics CRM 4.0, and users have created ten account records. Then you notice that the base currency is not set correctly. What action do you take?
- A. Change the base currency.
- B. Delete the records that use financial fields. Change the base currency. Then recreate the deleted records.
- C. Uninstall Microsoft Dynamics CRM 4.0, and then reinstall it. Recreate the records.
- D. Change the currency on the records. Set the default currency for all users to the correct currency.

# Answer: C

- 6. Your company has purchased new servers for Microsoft SQL Server 2005 and Microsoft Exchange Server 2007, as part of the infrastructure that will work with Microsoft CRM 4.0. Because these are business critical applications, it has been decided that both will be clustered. Which of the following configuration options should you choose?
- A. Active/Active clustering for SQL and Active/Active clustering for Exchange.
- B. Active/Active clustering for SQL and Active/Passive clustering for Exchange.
- C. Active/Passive clustering for SQL and Active/Active clustering for Exchange.
- D. Active/Passive clustering for SQL and Active/Passive clustering for Exchange.

### Answer: D

7. You are planning your installation of Microsoft CRM 4.0. You intend to install SQL Server to store the CRM data on one server, with the CRM application installed on a second server. All servers are running editions of Windows 2003 with the latest Service Pack. Which of the following combinations are valid?

Choose the 2 that apply.

A. Install SQL Server 2005 on Windows Server 2003 Standard Edition and CRM on Windows Server 2003 Web Edition.

B. Install SQL Server 2005 on Windows Server 2003 Web Edition and CRM on Windows Server 2003 Standard Edition.

C. Install SQL Server 2000 on Windows Server 2003 Standard Edition and CRM on Windows Server 2003 Web Edition.

D. Install SQL Server 2005 on Windows Server 2003 Standard Edition and CRM on Windows Server 2003 Standard Edition.

Answer: AD

8. You are planning your installation of Microsoft CRM 4.0. You are selecting the operating system platform for the CRM server. On which of the following servers can you install Microsoft CRM 4.0? Choose the 2 that apply.

A. Windows Server 2000 with Service Pack 4.

B. Windows Server 2003 Enterprise Edition with Service Pack 1.

C. Windows Server 2008.

D. Windows Server 2003 Datacenter Edition with Service Pack 2.

Answer: CD

9. Your company has a Windows 2000 mixed mode domain, CONTOSO, and a Windows Server 2003 Native mode domain, NORTHWIND. The two domains are in the same Active Directory Forest. Users in both domains need to access Microsoft CRM. On which combinations of servers could you install Microsoft CRM?

A. A SQL Server in CONTOSO and a CRM server in NORTHWIND, or A SQL Server in NORTHWIND and a CRM server in NORTHWIND.

B. The SQL Server can be in either domain, and the CRM server can be in either domain.

C. A SQL Server in NORTHWIND and a CRM server in NORTHWIND.

D. A SQL Server in CONTOSO and a CRM server in CONTOSO, or A SQL Server in NORTHWIND and a CRM server in NORTHWIND.

Answer: C

10. You are planning the installation of Microsoft Dynamics CRM 4.0 for your organization on your Small Business Server 2003 computer. Which of the following limitations must you consider? Choose the 2 that apply.

A. There is a 4GB database limit.

B. There is a maximum of 75 users.

- C. You cannot set up trusts to other domains.
- D. SQL Server Reporting Services cannot be used with SSL.

Answer: BC